## Use of Quattor in BEgrid

Stijn De Weirdt (IIHE-VUB)

5th Quattor Workshop 17-18/03/2008

# BEgrid & administration:

- a Belgian research grid
- current: 7 institutes
- Quattor usage is default policy
- 80% or more of all site work is identical
	- only 1 site in LHC
	- no real other computing intensive collaboration
- we want to share a lot of the work and expertise
- we want to lower the "new-site startup level"
	- New site in 1 day goal?
		- It's certainly possible for expert, but not for new people
- <http://quattor.begrid.be/trac/centralised-begrid-v4/wiki/BEgridAndQuattor>

Proposed solution:

- central server
	- configuration repository (SCDB)
	- rpm repository (swrep)
	- SCDB: access/acl based on certificates Swrep: access/acl based on certificates
- site/client : All server/swrep-cache
	- No sensitive data in repo, correct rebuild on site
	- No auto-update on site level
- Not a new idea: "inspired" by Grid Ireland and GRIF

### Use of Quattor in BEgrid: workflow

Admin (on desktop):

- Edit profiles (eclipse ;)
	- $\bullet$  work in trunk
	- No deploy/tag
		- Although it is the proper way
- Add rpms to repo
	- Very difficult to get swrep-client properly work on non-sl3/4

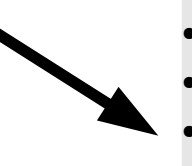

#### Central server:

- SCDB: collect configuration
- Should send email around on deploy
- Swrep: collect swrep
- acls in place: who can do what?
	- $\cdot$  Already in svn + swrep

Admin (on site-client machine):

- Admin is notified of tag
	- If interesting, deploy it
	- **Run custom script** 
		- Checkout
		- Replace /private
		- Build
		- Notify

Tools used:

- Standard: svn/ant/https/python
- Easy to setup, fullfills our needs, well known

No real "centralised administration"

- Not wanted: auto-update might be bad idea
- Not allowed on all sites
- Could be interesting for smaller institutes/multiple clusters

Sensitive data:

- Not allowed to share
- No standard "encryption" in pan
- Solution: use dummy values + real ones on site
	- All passwords are set through variables
	- Certificates deployed with ncm-filecopy
		- Use SINDES also for this 5

## ● SINDES

- certificate distribution/managment part only
	- Non sensitive file distribution (yet)
- Needs mods to All
	- Not yet done for AII2
- More info:

<http://quattor.begrid.be/trac/centralised-begrid-v4/wiki/SINDES>

- QWG os templates are not used
	- Historical reasons only
		- Have no idea of amount of work needed
	- Will migrate asap
- $\cdot$  AII2
	- Integrate SINDES
	- Test and migrate asap
- Increase build speed dramatically by reusing already compiled template
	- Taken from CERN
	- Large parts of build are left unchanged
	- Speedup: 88 machines, 65 WNs: 101s (250MB max heap) vs 220s (500MB max heap)
	- Current form needs some major changes in QWG templates
		- Not optimal but works
		- base.tpl, wn.tpl
		- other: components/spma/functions
			- Don't know if it's still needed

```
function resolve pkg rep = {
    if (exists(DUMMY NODE) && DUMMY NODE) {
        return (self);
    \} ;
```
### Use of Quattor in BEgrid: non-standard: dummy build (II)

• Include in every template through machine-types/base.

```
##
## the real magic
豊盛
^{\prime\prime}f^{\prime\prime} = -\{if (DUMMY NODE) {
         path = value("///" + PROFILE\_PREFLX + EXACT_NODE+"');
         ## what is different from a normal profile and the dummy ones??
         ## /ccm
         ## aii
        ## /system/hardware
         ## /system/network
         ## filesystems
         delete(path["system"]["hardware"]);
         delete(path['system"]['aii"]);delete(path["system"]["network"]);
         delete(path["system"]["filesystems"]);
         return(path);\} else {
         return(self);
    \} ;
```
Use of Quattor in BEgrid: non-standard: dummy build (III)

- Modify machine-type/base
	- Include special template
		- $\cdot$  selection logic  $+$  set variables
		- /-path replacement
- Modify machine-type/wn to select:
	- Dummy: very stripped down version
	- normal behaviour: first time
	- Site specific templates
		- Use function dinc() to return something based on dummy variable
			- $\cdot$  Less recompilation  $=$  faster build time
			- Would be nice if default/modified include would support something like this
			- $\bullet$ template config/glite\_base;

 $include \{ dinc("config/ssh") }\};$ 

- Still need better integration of monitoring tools in quattor
- Integration of DNS management
	- Like DHCP management in All
- Integration of SINDES
	- Should be default
	- Needs integration in All tools